## **Federated SSH with Moonshot**

*Alex Perez-Mendez*

*[alex.perez-mendez@jisc.ac.uk](mailto:alex.perez-mendez@jisc.ac.uk)*

Federated SSH with Moonshot 1

# **Moonshot in a nutshell**

- Technology, based on the IETF ABFAB open standards (RFCs 7055, 7056, 7057, 7831, 7832, and 7833), that aims to enable federated access to virtually any application or service.
	- o Strong authentication as used by eduroam (EAP/RADIUS/RadSec);
	- Strong authorisation as used by many national federations (SAML); and
	- o Strong service/application integration as used by many major applications (GSS-API)
- In simpler words:
	- Apply the federation model that worked well for eduroam
		- To provide application-level access control
		- With authorisation improvements

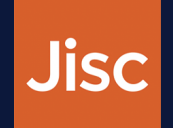

## **How does Moonshot work with SSH**

- SSH allows access control to be performed via GSS-API
- GSS-API allows interchangeable authentication methods.
- Moonshot implements GSS-EAP, which performs this authentication with EAP and RADIUS/RadSec.
- When a user tries to access an SSH server, they are prompted to select their identity from an identity selector.
	- Then, GSS-API + EAP + RADIUS authentication happens
	- o If authentication succeeds and the federated identity matches the requested resource, access is granted.

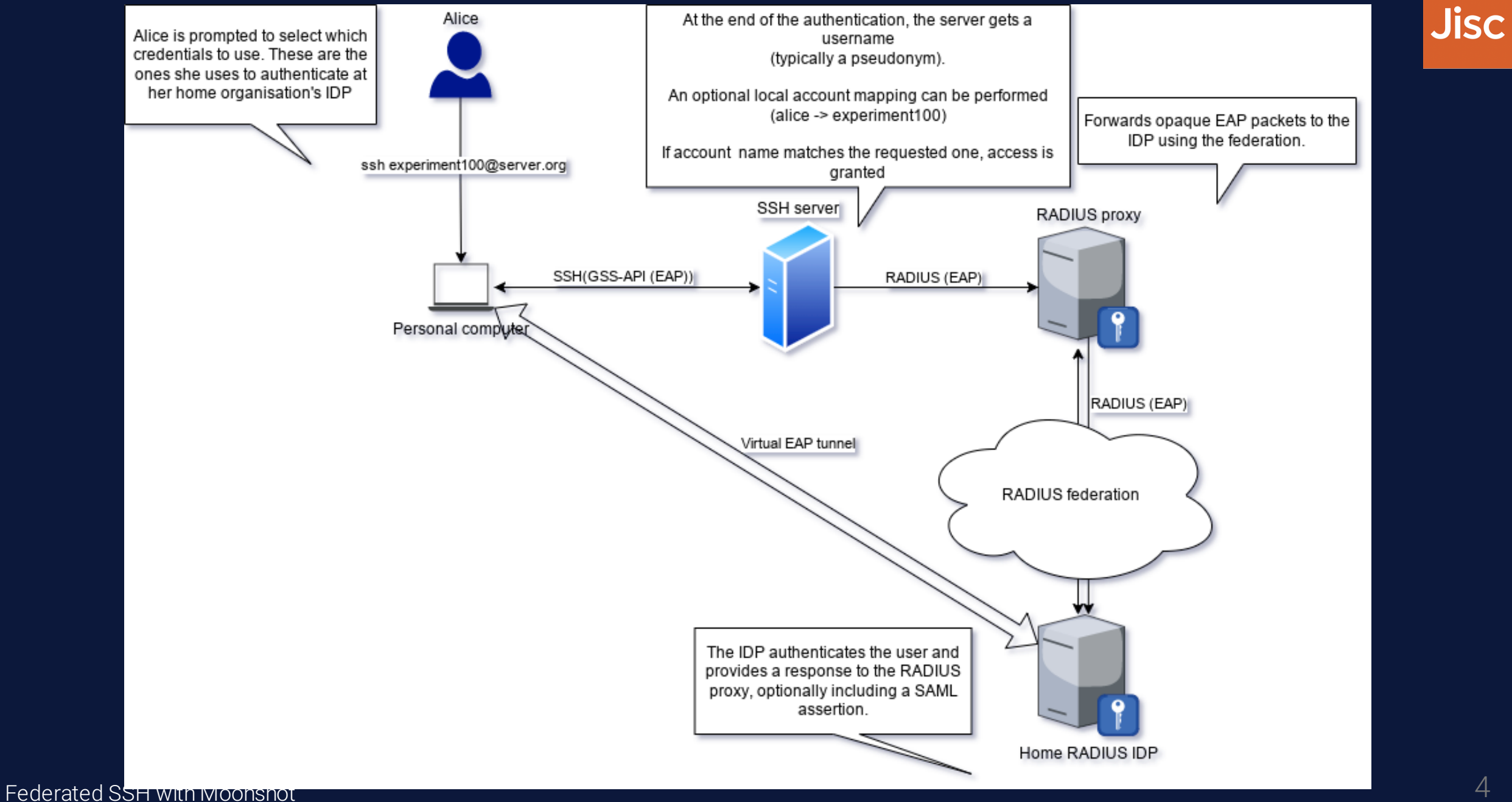

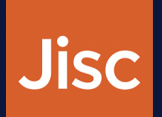

### **Can Moonshot connect to the existing SAML federations?**

• No, it requires a RADIUS-based federation infrastructure, similar to the one used for eduroam.

## **Can Moonshot connect to the existing eduroam federation?**

• No. While technically possible, the SLA of eduroam indicates it is only usable for network access control.

#### **What federation alternatives are there?**

- Building a dedicated RADIUS/RadSec federation.
- Best approach is using the *Trust Router* protocol to improve the security
	- End-to-End connections between RADIUS proxies and RADIUS IDPs

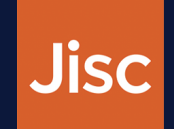

### **How does the solution mitigate sharing of SSH keys?**

• SSH keys are not used in this solution, since GSS-API is an alternative authentication path in SSH.

## **Does the solution allow for delegation?**

- Yes, using OpenSSH ProxyCommand option together with either the netcat utility or the -W option
- https://moonshot-

[wiki.atlassian.net/wiki/spaces/Moonshot/pages/159187668/OpenSSH+Client](https://moonshot-wiki.atlassian.net/wiki/spaces/Moonshot/pages/159187668/OpenSSH+Client)

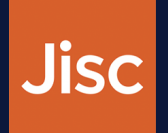

### **What are the client requirements and supported platforms?**

- Clients need to install Moonshot software
	- Currently available for Linux (AMD64 and ARM64)
	- and MacOS (AMD64)
	- Missing support for mobile platforms (Android and iOS) and MS Windows >= 10
- Vanilla OpenSSH client works well

## **What are the SSH server requirements and does the solution require additional software beyond SSH server?**

- 1. Install Moonshot software
- 2. Install a patched version of OpenSSH
	- In order to accept other GSS mechanisms beyond Kerberos

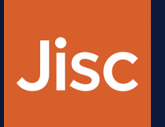

## **Does the solution allow for non-interactive client logins?**

Yes

- Moonshot credentials can be installed in the system, describing what services they are applicable for (list of regular expressions).
	- For example, host/\*.hpc.jisc.ac.uk
- If a matching credential is found for the service, the user is not prompted

## **What requirements are put on the incoming federated identity?**

- It needs to match the requested resource (eg. account in account@server.org)
- A local account mapping can be performed:
	- In the RADIUS proxy (the mapping is applied to all Moonshot services in the visited organisation)
	- In the SSH server (mapping only valid in the SSH server)

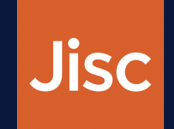

### **How is provisioning towards the SSH server set up?**

- Not needed.
- SSH server will trust the RADIUS answer coming from the RADIUS proxy.
- The requested resource (eg. experiment100) needs to exist in the server
	- There are ways in which this can provisioned Just-in-time.

#### **How does revocation work?**

- By disabling the account at the home IDP
- If authentication at the home RADIUS IDP fails, access is not granted
- No need to communicate with the visited organisation

#### **Does the setup allow for MFA?**

- Yes, Moonshot allows using OATH-TOTP
- Works by appending the OTP code at the end of the password

## **Demo**

- We will use a docker-based testbed that you can easily use:
- [https://github.com/janetuk/moonshot\\_docker](https://github.com/janetuk/moonshot_docker)

## **Questions welcome**

*[alex.perez-mendez@jisc.ac.uk](mailto:alex.perez-mendez@jisc.ac.uk)*